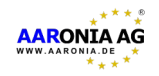

# USB Communication

The SPECTRAN uses byte parallel transport via USB. The communication can be established via the FTD2XX library form Future Technology Devices International Ltd. To avoid misuse, the PC has to identify itself by the verify command. Because the state of the USB communication may be unknown, it's recommended to try the verify command at least twice. All USB Constants are defined in the file usbcmd.h Each command start with the command id followed by some parameters. The Spectran responds with a suitable status if the command is accepted. Three commands differ from that: There is no response to wrong VERIFY commands, there is no response to the LOGOUT command and the AMPFREQDAT, which carries current measurement data, is sent without request. Word (2 Bytes) values are transferred in low byte first, high byte last, which matches the normal Intel Little Endian order.

#### **VERIFY**

This is a sequence of 5 bytes, starting with the command UCMD\_IDREQ, followed by UIDREQ\_CODE1 - UIDREQ\_CODE4. The expected answer is 5 bytes starting with UST\_IDACK followed by UIDACK\_CODE1 – UIDACK\_CODE4

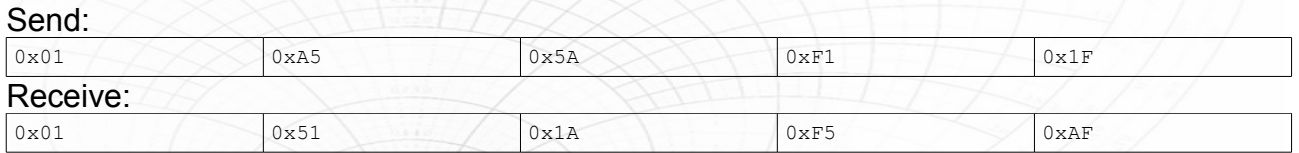

If the send command doesn't match, nothing is sent back and the communication timeouts.

### **LOGOUT**

Send this sequence to resets the verified state in the SPECTRAN. The SPECTRAN won't accept any commands but VERIFY. Therefore it won't send back any data to a custom application which accidentally communicates with it.

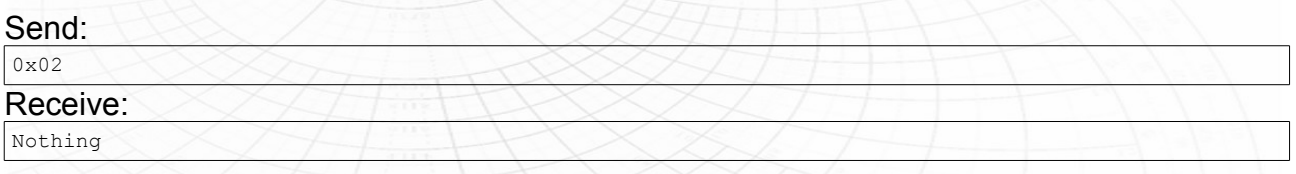

#### **FILEREAD**

The UCMD\_FILEREAD command reads a file block. The command is followed by 2 bytes file-id and 2 bytes offset. The offset is in words, not bytes. The Command responds with UST\_FILESTAT followed by a status byte. If the status byte is USFT\_DONE, the command is followed by UST\_FTREADDAT, 1 byte data length in words (not bytes) and data.

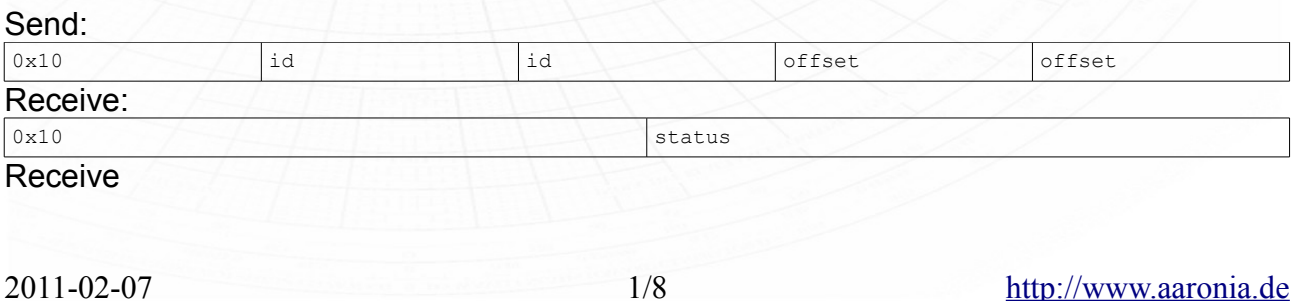

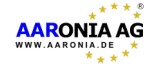

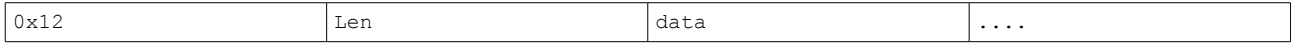

The status value UFST DONE indicates successful execution of the request, read requests are followed by a UST FTREADDAT command response. The status value UFST\_NOTFND indicates that the file doesn't exist, the status value UFST\_FSFULL indicates full file system (for write commands only), the status command UFST\_ACCERR indicates a general SPECTRAN internal error.

#### **FILEWRITE**

UCMD\_FILEWRITE appends a block of data to a file. For an update, the file must be deleted first and then completely written. The length of the command must not exceed the maximum buffer size as returned by FTMAXSIZE, currently 256 bytes.

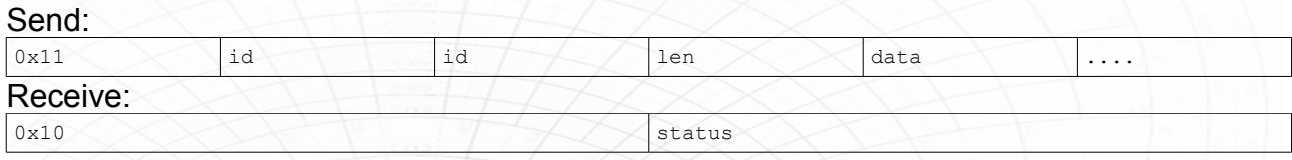

Status indicates write success or error as described in FILEREAD.

#### **FTMAXSIZE**

Use this command to query the maximum block size for one transfer command. The returned value indicates the buffer size in words, not bytes.

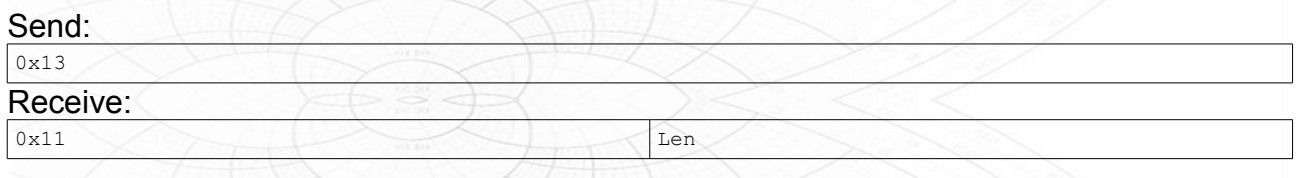

#### **FILEDEL**

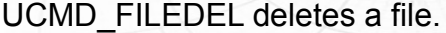

#### Send:

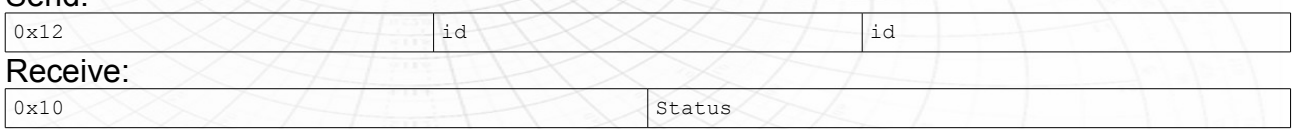

Status indicates delete success or error as described in FILEREAD.

#### **GETSTPVAR**

UCMD\_GETSTPVAR reads a SPECTRAN environment variable. The value is casted as 4 byte float variable in little endian format (Intel x86).

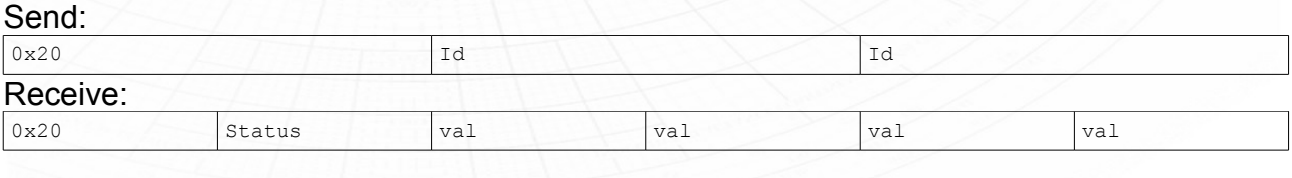

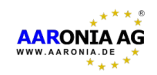

#### **SETSTPVAR**

UCMD\_SETSTPVAR sets a SPECTRAN environment variable. The value is casted as 4 byte float variable in little endian format (intel x86).

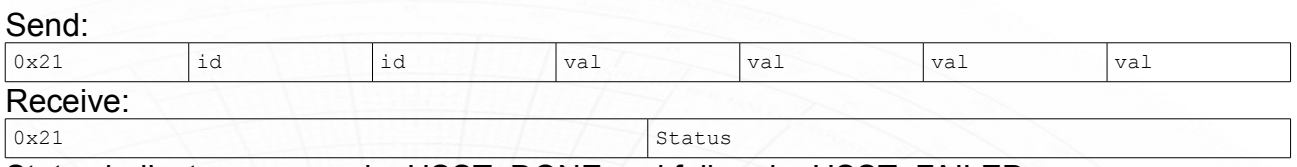

Status indicates success by USST\_DONE and failure by USST\_FAILED.

#### **AMPFREQDAT**

UST\_AMPFREQDAT is somewhat special because it has no request. It's sent by Spectran as long as the environment Variable USBMEAS is set. The data is total 16 bytes separated as follows:

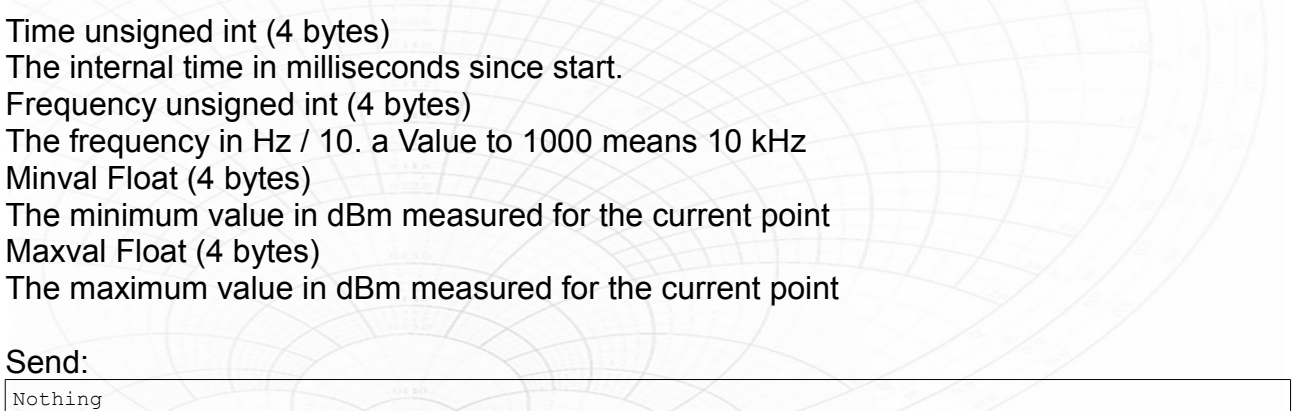

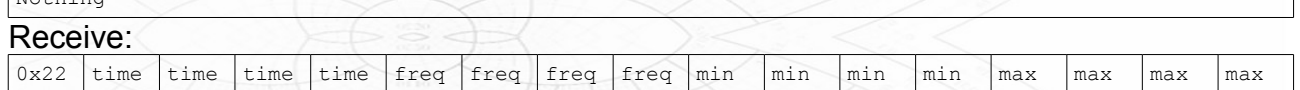

*Explanation of Minval, Maxval and Pulsemode:*

*Each measurement point is captured multiple times before it's displayed. If the Pulsemode setting is on, and the maximum value during the time is high enough, then the value is reported even if the signal isn't detected during the whole period, so minval is low or -120 dBm. If the Pulsemode setting is off, the value is suppressed. As long as the input is continuous, it's better to leave the setting off. If the signal changes very fast (time slot signals), it's recommended to turn the setting on.*

#### **Other commands**

The SPECTRAN flash update is done also via USB command. The start command is 0xE0, which activates a special flash mode. The detailed Flash procedure is outside the scope of this document.

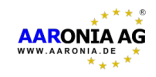

# **SPECTRAN Environment Variables**

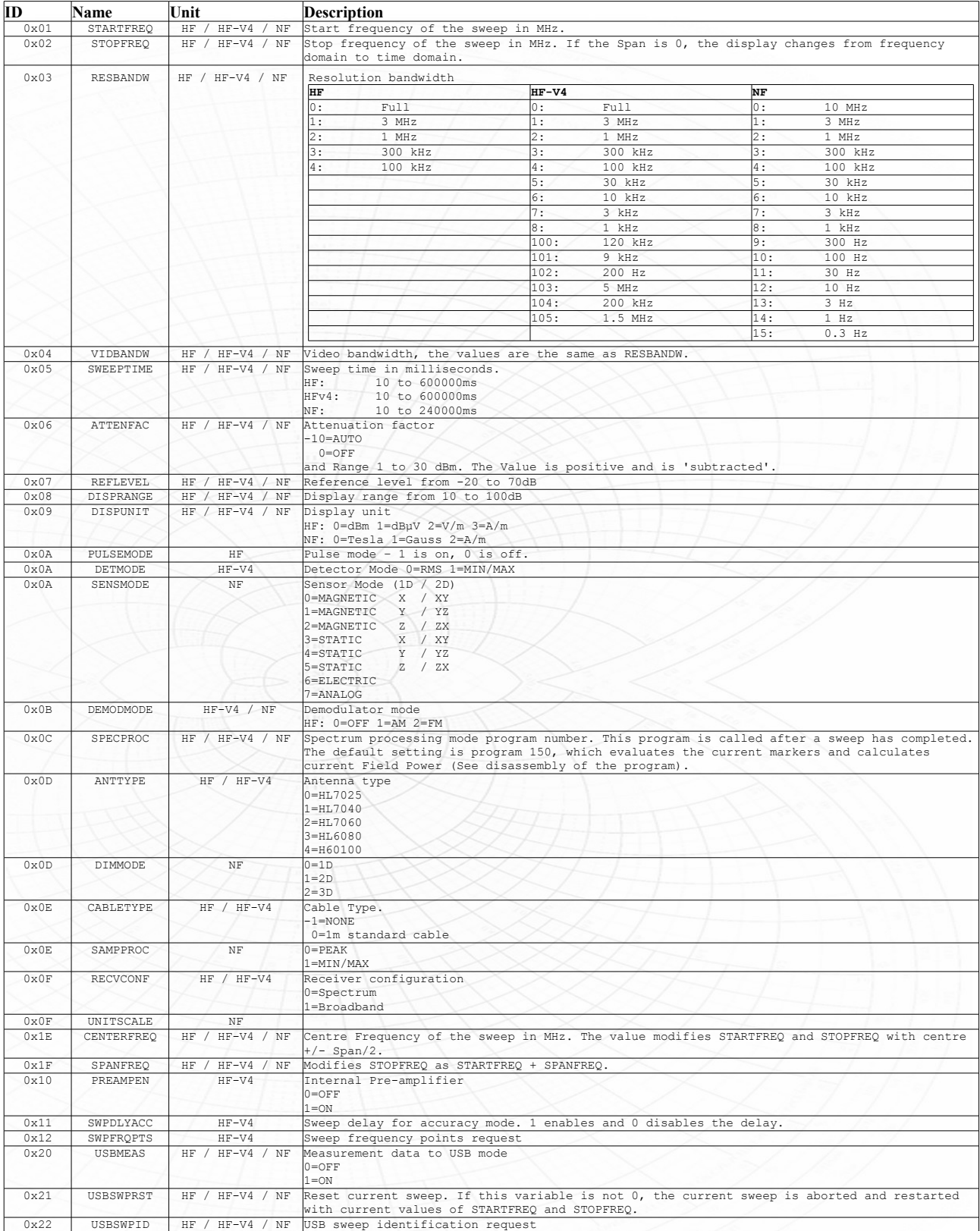

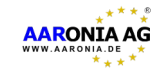

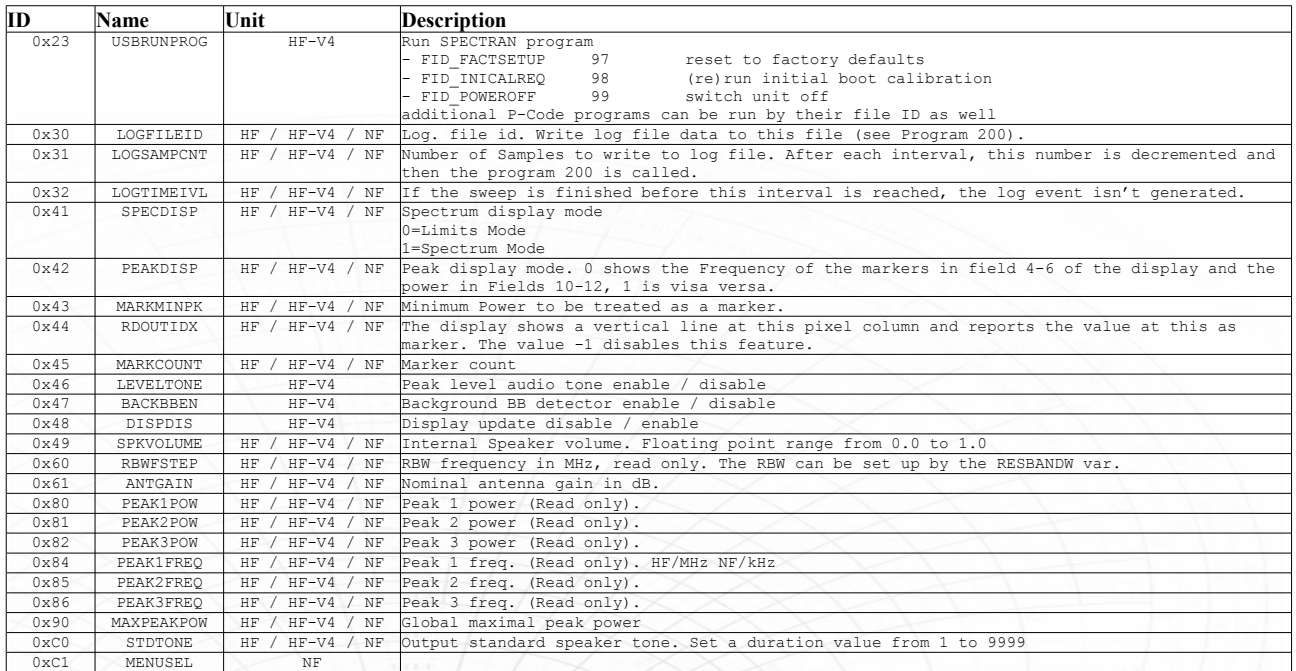

# **SPECTRAN Assembler**

The SPECTRAN has a build in Stack Interpreter. The LCS File manager Utility contained in the LCS Software from http://www.aaronia.de can assemble and upload programs. Programs are stored in the EEPROM of the SPECTRAN and identified by a file number.

Some special file numbers are listed in the following table:

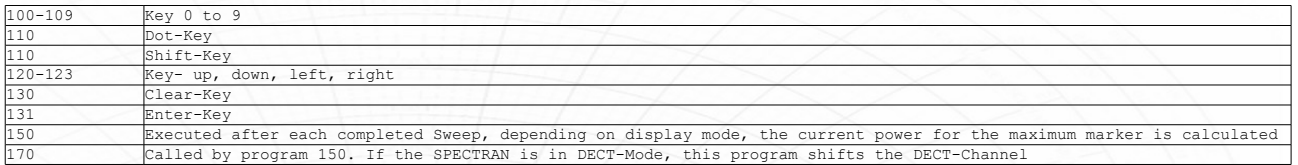

Each Assembler op code can have multiple parameters which are retrieved from the stack. To add 5+4, first the constant 5 must be loaded on the stack, then the constant 4 and then the add op code must be executed. The add op code will take the last two values from the stack and replace it with the result of the operation. Only floating point variables are used. Labels are alphanumeric names followed by a colon. The names T1, T2 and T3 reference the last three stack elements, where T1 is the top of stack.

The assembler has the following sections:

- Read/Write 256 memory variables
- Read/Write environment variables to control the sweep or evaluate sweep results
- Load constant values
- Jump to Labels / Call subroutines
- Math including Add, Sub, Mul, Div, Modulo, Logarithm, Power
- Output Values

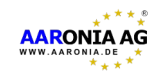

# **Op code Reference**

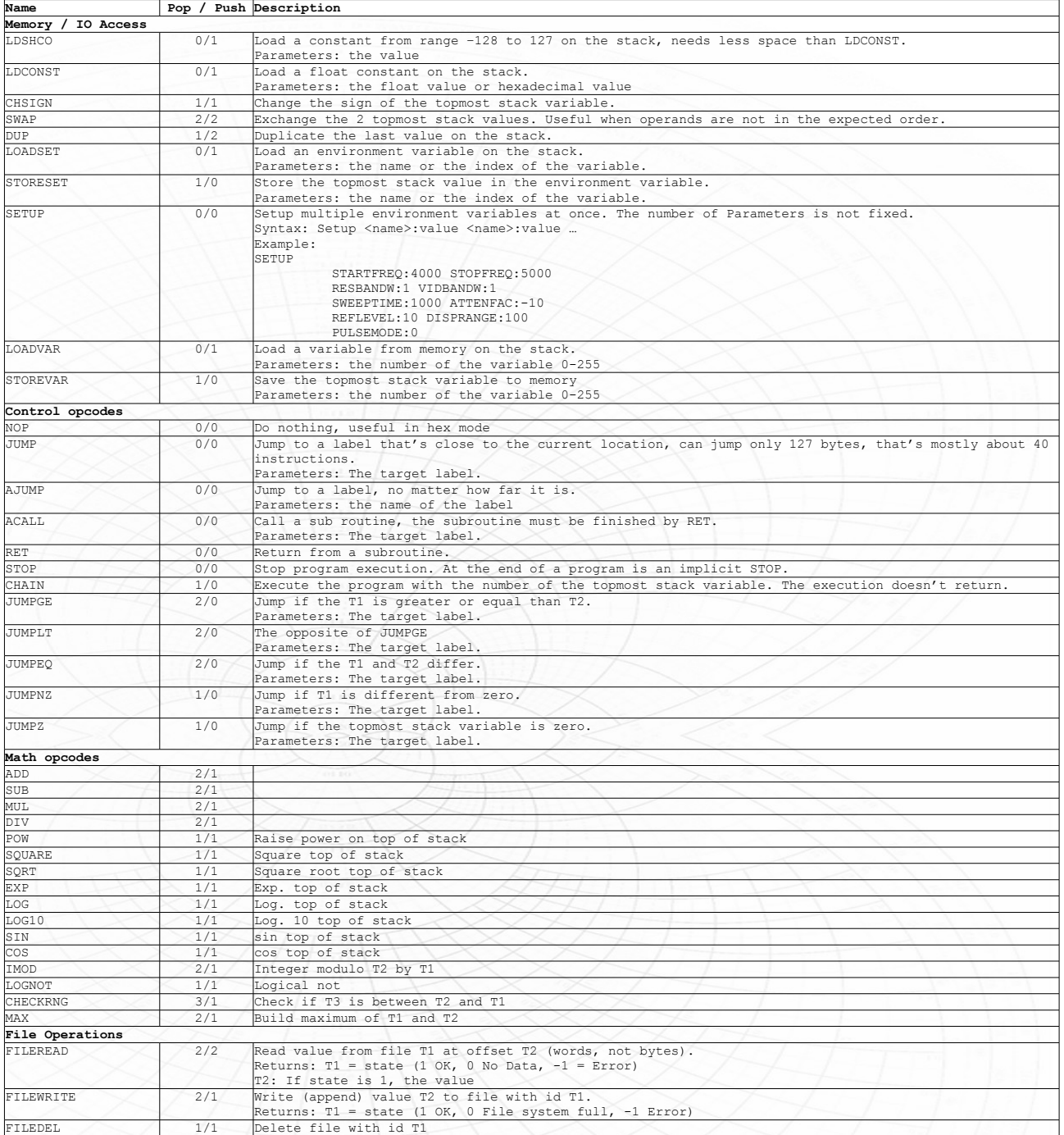

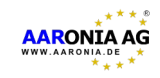

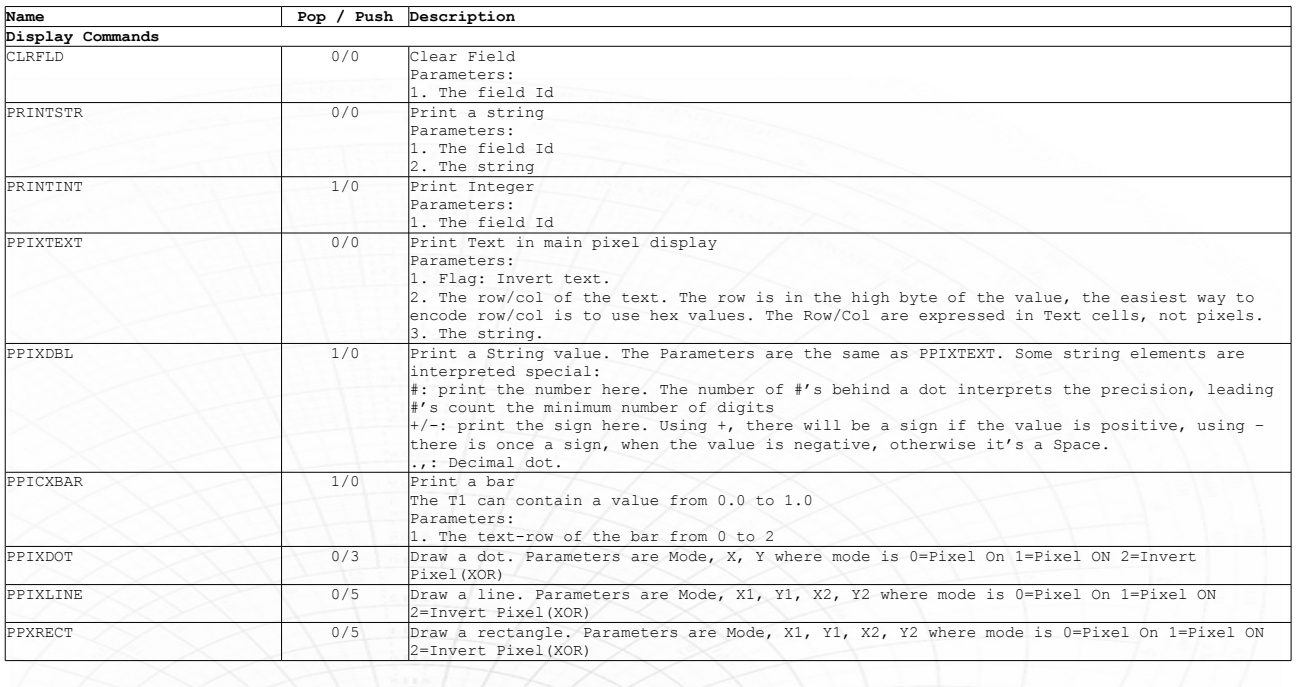

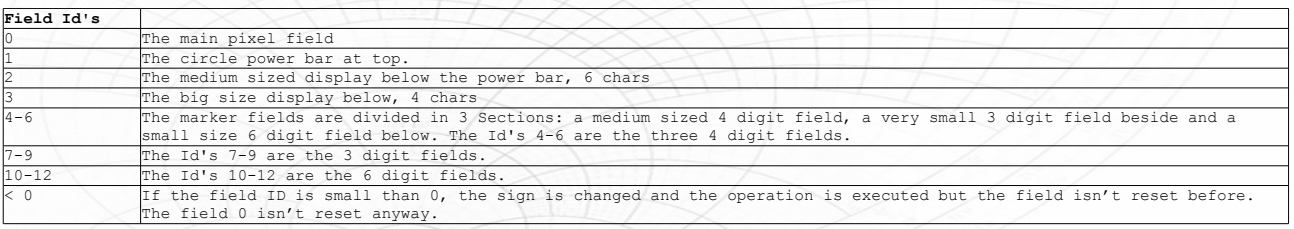